# **МИНИСТЕРСТВО НАУКИ И ВЫСШЕГО ОБРАЗОВАНИЯ РОССИЙСКОЙ ФЕДЕРАЦИИ**

#### **Федеральное государственное бюджетное образовательное учреждение высшего образования**

«ТОМСКИЙ ГОСУДАРСТВЕННЫЙ УНИВЕРСИТЕТ СИСТЕМ УПРАВЛЕНИЯ И РАДИОЭЛЕКТРОНИКИ» (ТУСУР)

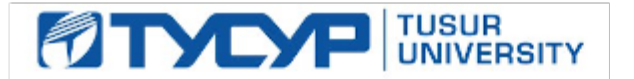

УТВЕРЖДАЮ Проректор по учебной работе

Документ подписан электронной подписью Сертификат: a1119608-cdff-4455-b54e-5235117c185c<br>Владелец: Сенченко Павел Васильевич Действителен: с 17.09.2019 по 16.09.2024

#### РАБОЧАЯ ПРОГРАММА ДИСЦИПЛИНЫ

#### **ОФИСНОЕ ПРОГРАММИРОВАНИЕ**

Уровень образования: **высшее образование - бакалавриат** Направление подготовки / специальность: **38.03.05 Бизнес-информатика** Направленность (профиль) / специализация: **ИТ-предпринимательство** Форма обучения: **очная** Факультет: **Факультет систем управления (ФСУ)** Кафедра: **Кафедра автоматизации обработки информации (АОИ)** Курс: **2** Семестр: **3** Учебный план набора 2021 года

#### Объем дисциплины и виды учебной деятельности

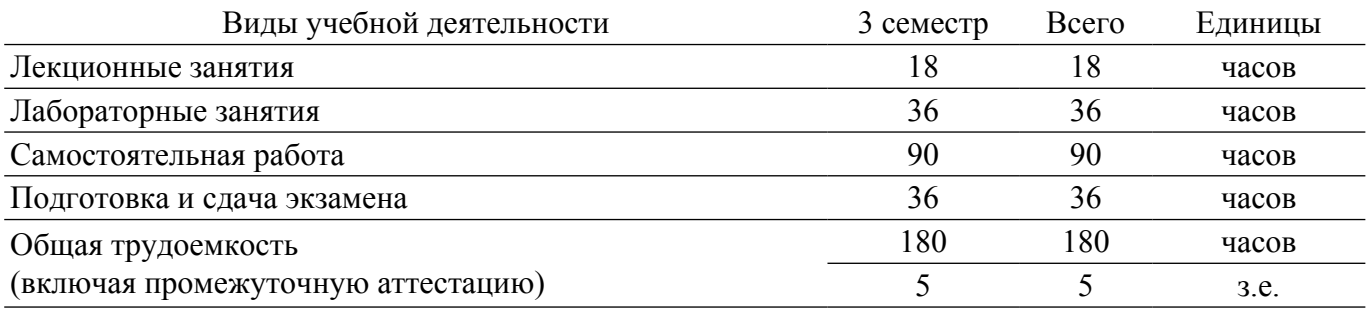

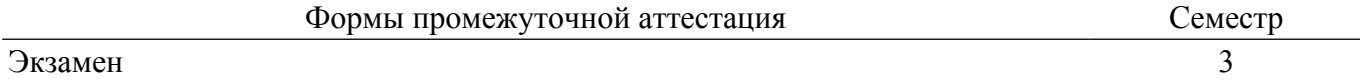

#### 1. Общие положения

#### 1.1. Цели дисциплины

1. Формирование у студентов комплекса знаний, умений и навыков, необходимых для решения задач в области автоматизации работы с офисными пакетами Microsoft Office на основе использования программ, созданных на языке Visual Basic for Applications (Visual Basic для приложений).

#### 1.2. Задачи дисциплины

1. Познакомить студентов с основами объектно-ориентированного программирования, построения событийно-управляемого интерфейса пользователя в среде Windows. работой в современной интегрированной среде разработки.

2. Познакомить с архитектурой современных пакетов прикладных программ на примере пакета Microsoft Office.

3. Дать представление о способах расширения функциональности существующих программных продуктов и автоматизации рутинных операций.

#### 2. Место дисциплины в структуре ОПОП

Блок дисциплин: Б1. Дисциплины (модули).

Часть блока лисциплин: Обязательная часть.

Модуль дисциплин: Модуль направления подготовки (special hard skills – SHS).

Индекс дисциплины: Б1.О.03.07.

Реализуется с применением электронного обучения, дистанционных образовательных технологий.

#### 3. Перечень планируемых результатов обучения по дисциплине, соотнесенных с инликаторами лостижения компетенций

Процесс изучения дисциплины направлен на формирование следующих компетенций в соответствии с ФГОС ВО и основной образовательной программой (таблица 3.1):

Таблица 3.1 - Компетенции и индикаторы их достижения

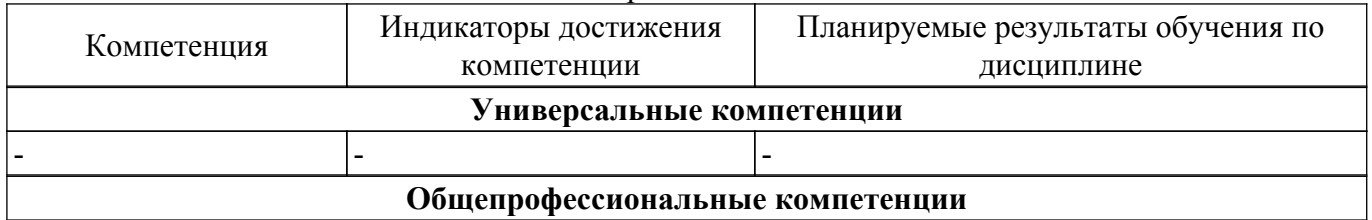

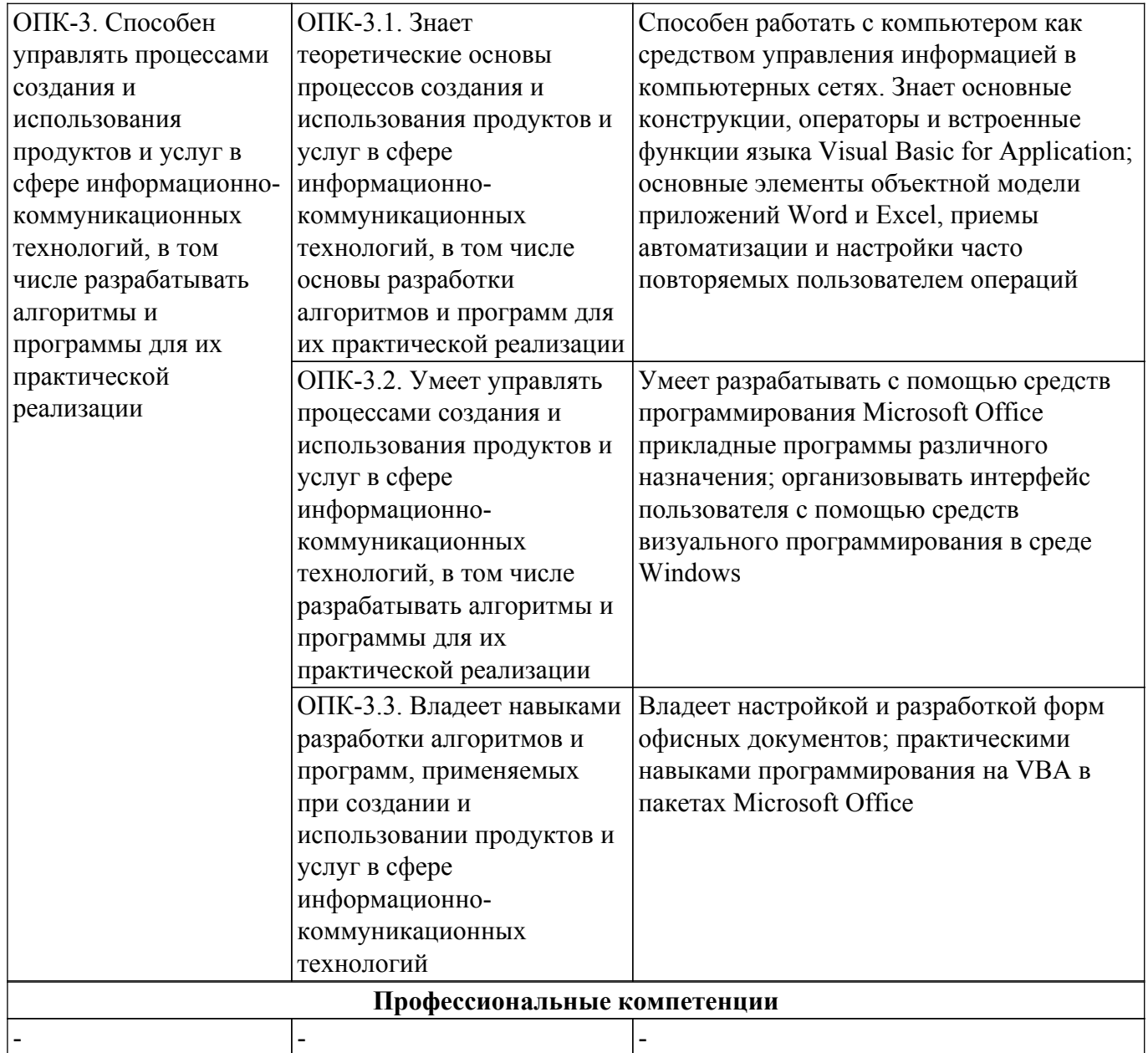

#### 4. Объем дисциплины в зачетных единицах с указанием количества академических часов, выделенных на контактную работу обучающихся с преподавателем и на самостоятельную работу обучающихся

Общая трудоемкость дисциплины составляет 5 зачетных единиц, 180 академических часов. Распределение трудоемкости дисциплины по видам учебной деятельности представлено в таблице 4.1.

Таблица 4.1 - Трудоемкость дисциплины по видам учебной деятельности

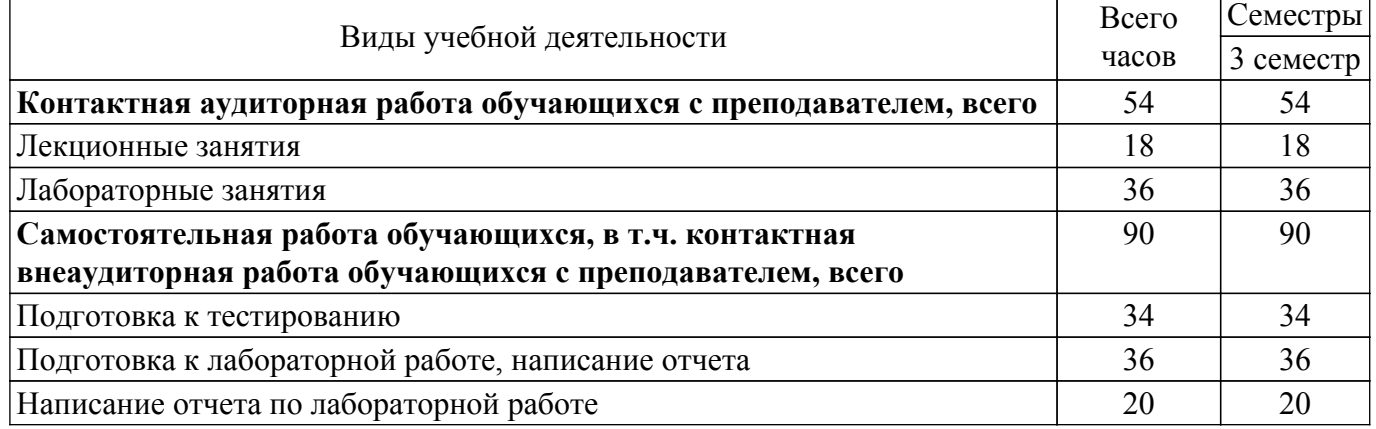

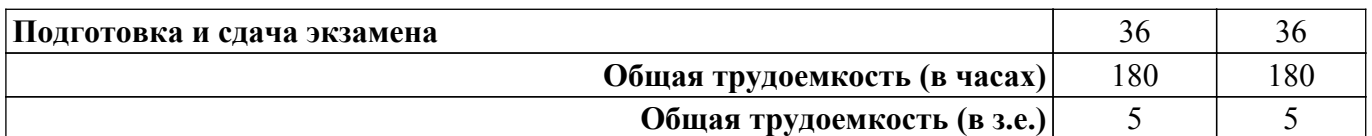

#### **5. Структура и содержание дисциплины**

### **5.1. Разделы (темы) дисциплины и виды учебной деятельности**

Структура дисциплины по разделам (темам) и видам учебной деятельности приведена в таблице 5.1.

Таблица 5.1 – Разделы (темы) дисциплины и виды учебной деятельности

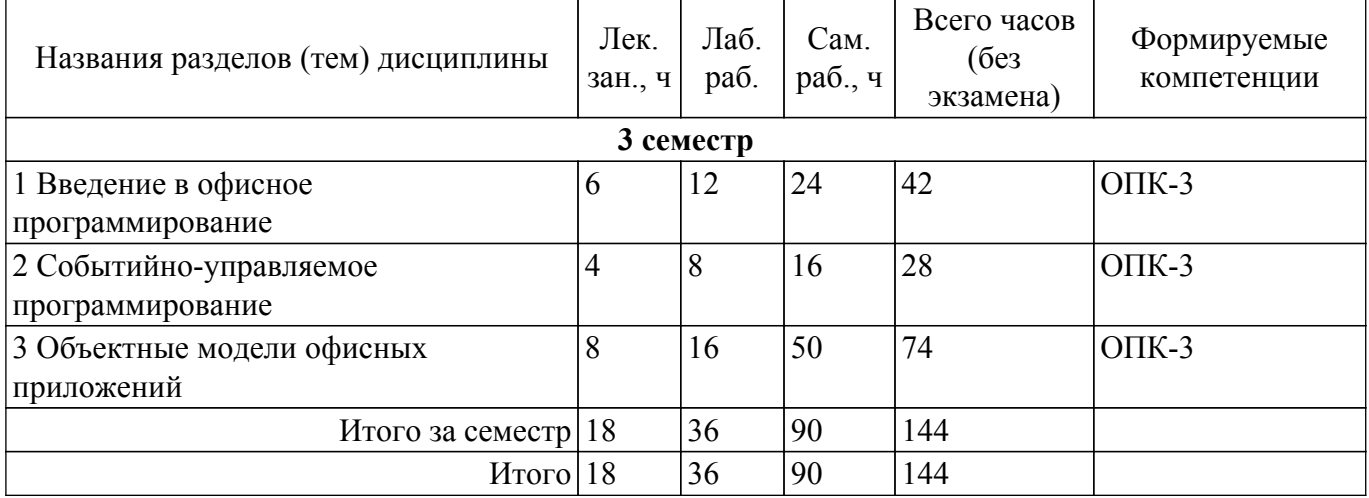

### **5.2. Содержание разделов (тем) дисциплины**

Содержание разделов (тем) дисциплины (в т.ч. по лекциям) приведено в таблице 5.2. Таблица 5.2 – Содержание разделов (тем) дисциплины (в т.ч. по лекциям)

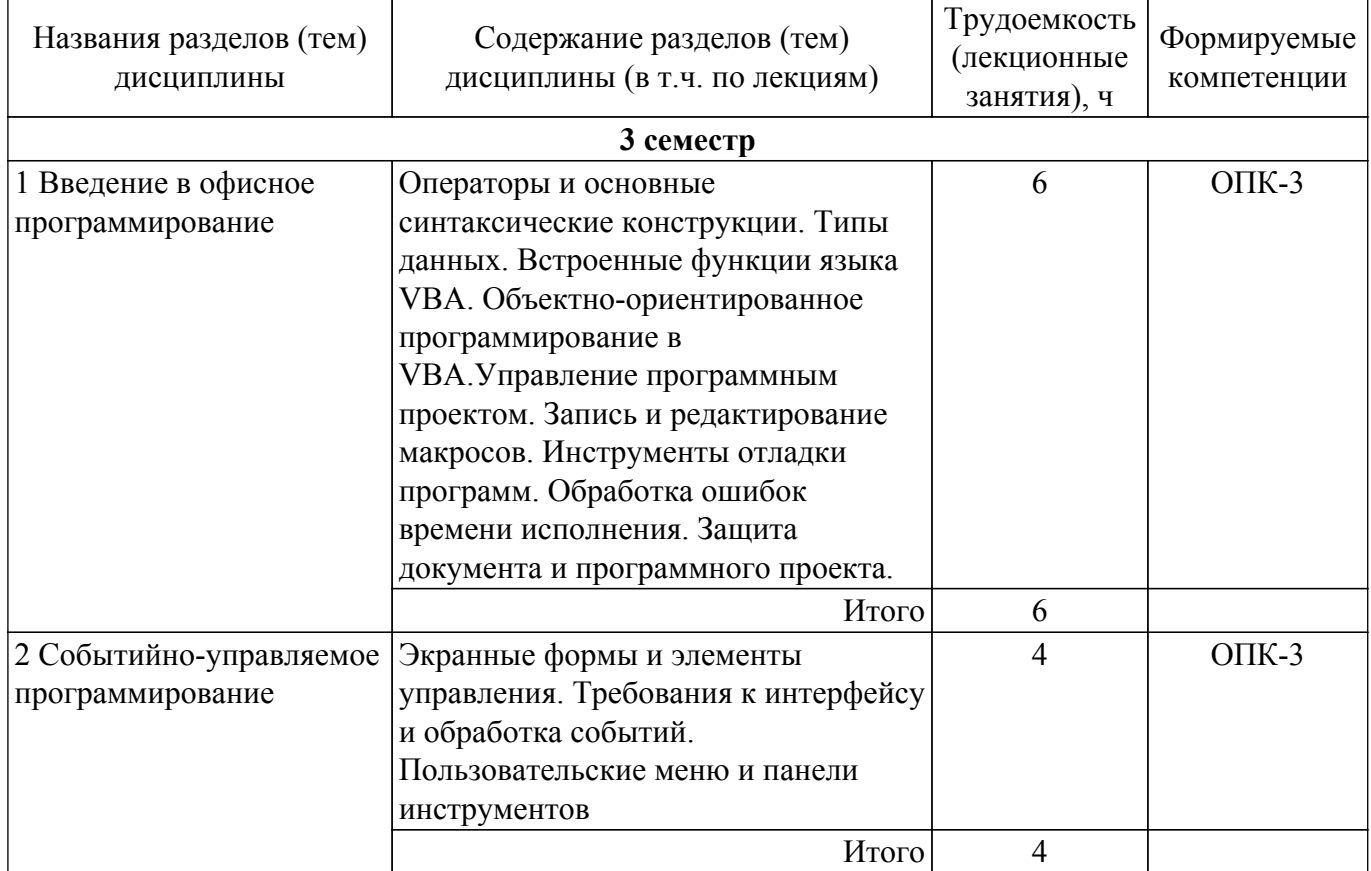

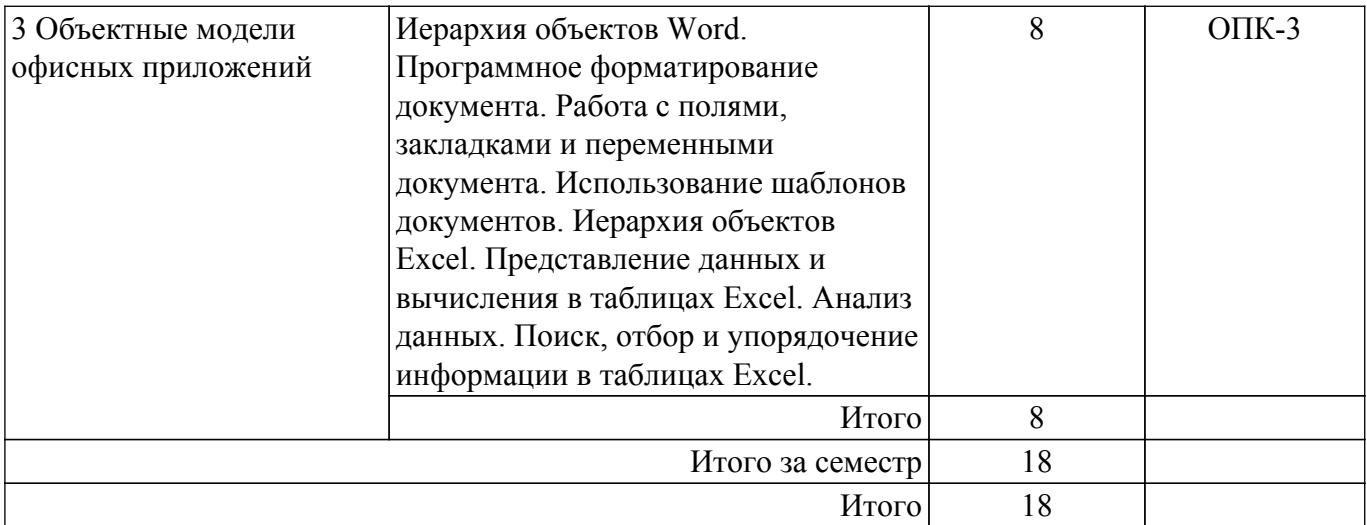

## **5.3. Практические занятия (семинары)**

Не предусмотрено учебным планом

#### **5.4. Лабораторные занятия**

Наименование лабораторных работ приведено в таблице 5.4. Таблица 5.4 – Наименование лабораторных работ

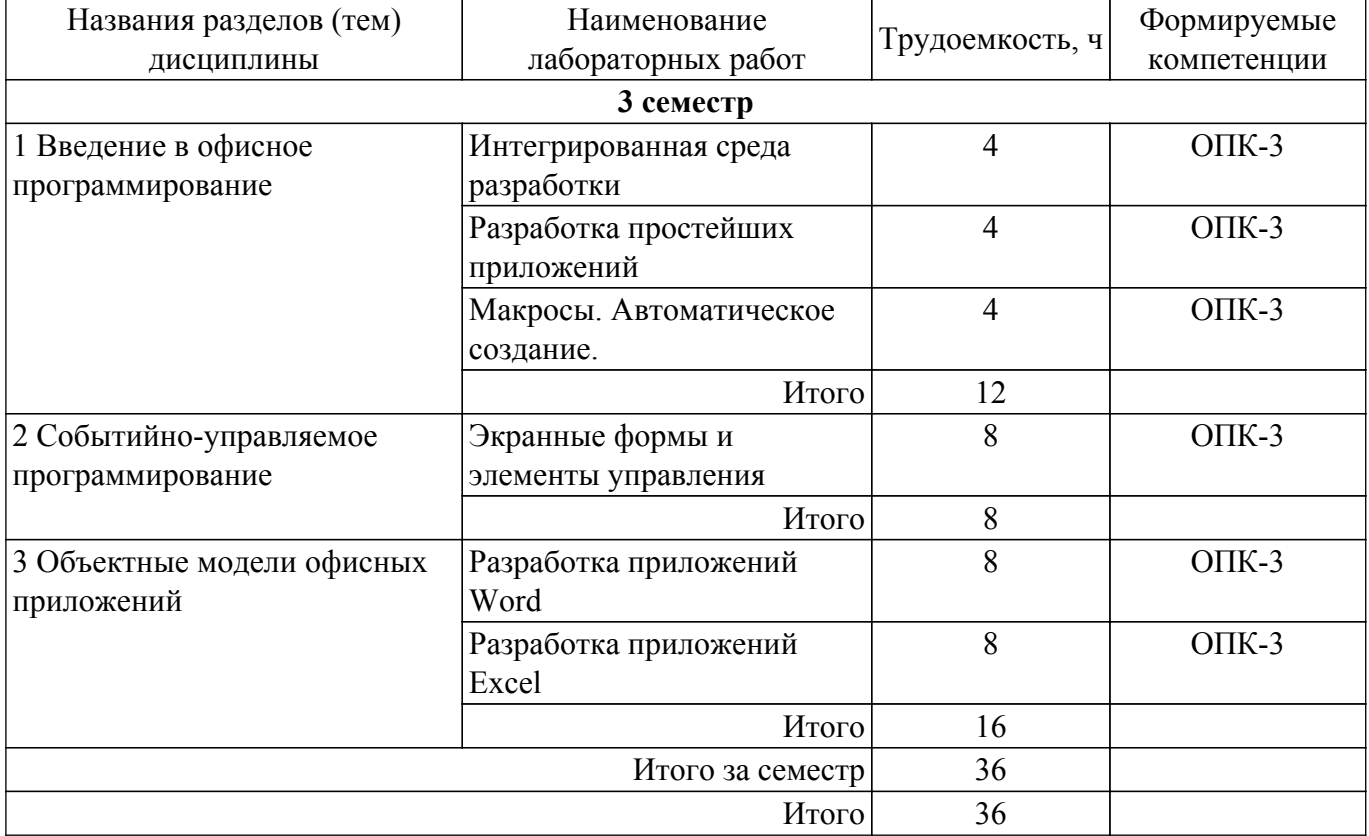

#### **5.5. Курсовой проект / курсовая работа**

Не предусмотрено учебным планом

#### **5.6. Самостоятельная работа**

Виды самостоятельной работы, трудоемкость и формируемые компетенции представлены в таблице 5.6.

Таблица 5.6 – Виды самостоятельной работы, трудоемкость и формируемые компетенции

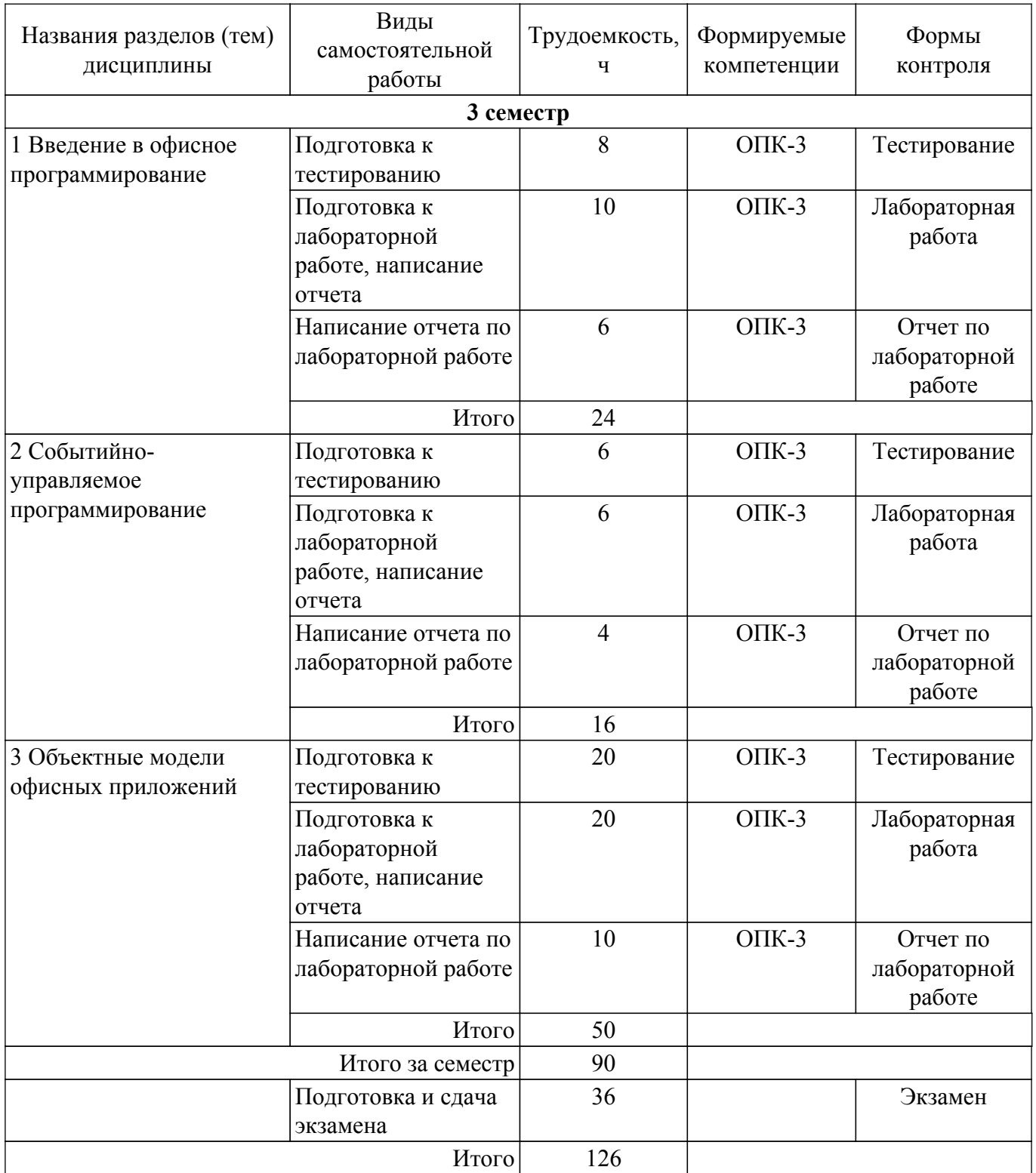

### **5.7. Соответствие компетенций, формируемых при изучении дисциплины, и видов учебной деятельности**

Соответствие компетенций, формируемых при изучении дисциплины, и видов учебной деятельности представлено в таблице 5.7.

Таблица 5.7 – Соответствие компетенций, формируемых при изучении дисциплины, и видов занятий

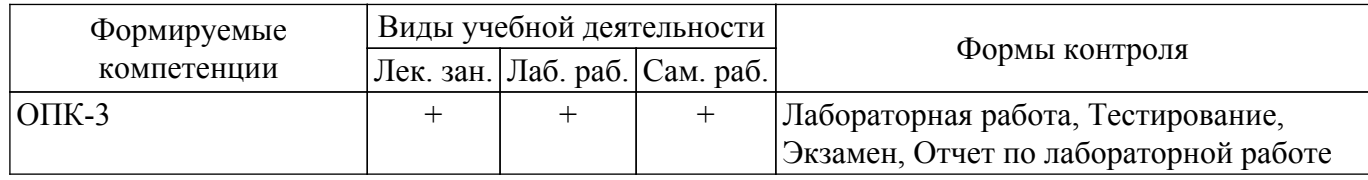

#### **6. Рейтинговая система для оценки успеваемости обучающихся**

#### **6.1. Балльные оценки для форм контроля**

Балльные оценки для форм контроля представлены в таблице 6.1. Таблица 6.1 – Балльные оценки

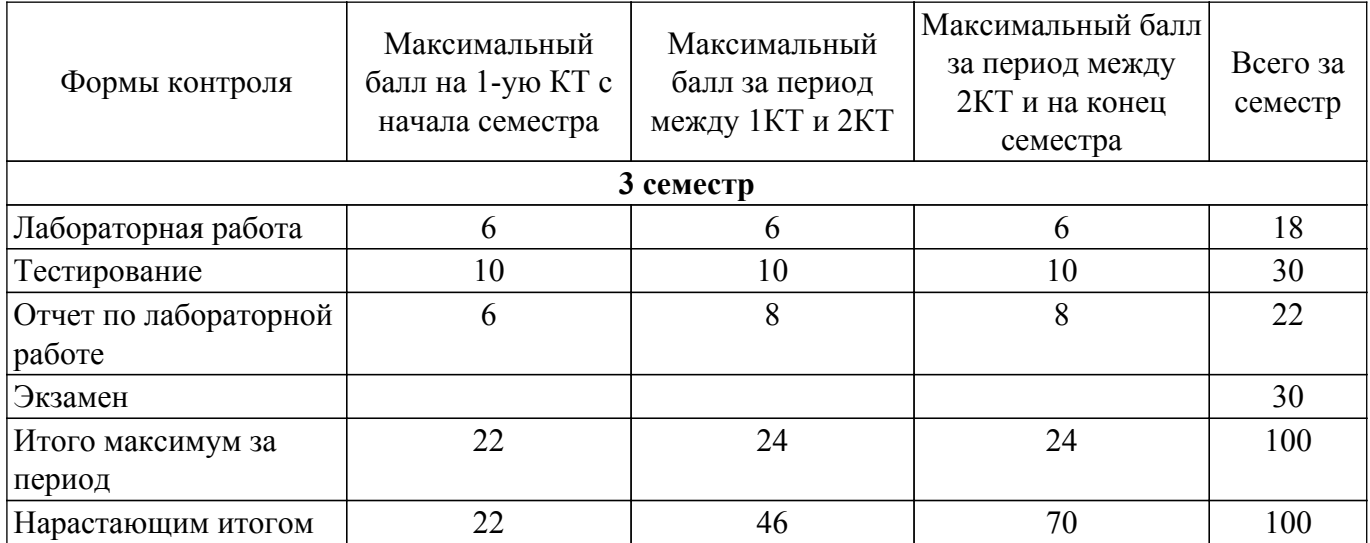

### **6.2. Пересчет баллов в оценки за текущий контроль**

Пересчет баллов в оценки за текущий контроль представлен в таблице 6.2.  $\frac{1}{100}$  –  $\frac{1}{100}$  – Пересцет баллов в оценки за текущий контроль

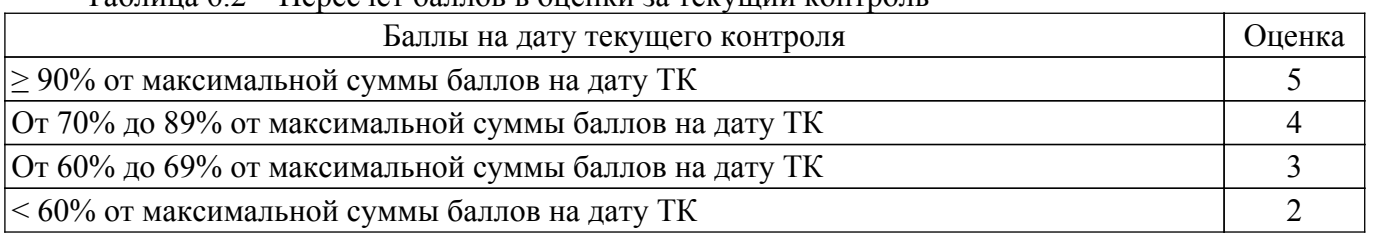

## **6.3. Пересчет суммы баллов в традиционную и международную оценку**

Пересчет суммы баллов в традиционную и международную оценку представлен в таблице 6.3.

Таблица 6.3 – Пересчет суммы баллов в традиционную и международную оценку

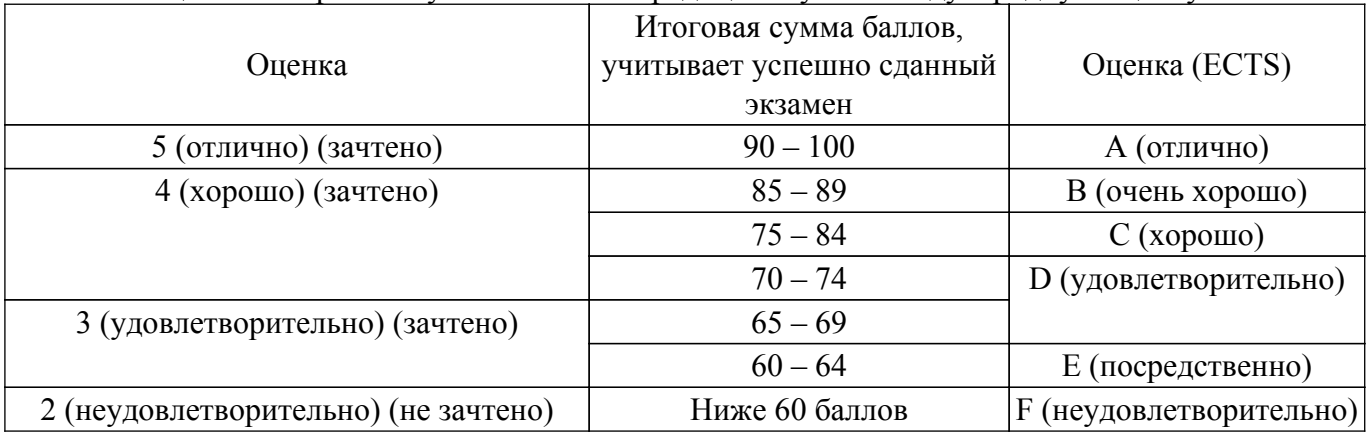

#### **7. Учебно-методическое и информационное обеспечение дисциплины**

#### **7.1. Основная литература**

1. Волчёнков, Н. Г. Основы программирования на языке Visual Basic для офисных приложений [Электронный ресурс]: учебное пособие / Н. Г. Волчёнков. — Москва : НИЯУ МИФИ, 2018. — 166 с. — ISBN 978-5-7262-2446-6. — Текст : электронный // Лань : электроннобиблиотечная система [Электронный ресурс]: — Режим доступа: <https://e.lanbook.com/book/126656>.

### **7.2. Дополнительная литература**

1. Казанский, А. А. Прикладное программирование на Excel 2019 [Электронный ресурс]: учебное пособие для вузов / А. А. Казанский. — 2-е изд., перераб. и доп. — Москва : Издательство Юрайт, 2021. — 171 с. — (Высшее образование). — ISBN 978-5-534-12022-6. — Текст : электронный // Образовательная платформа Юрайт [сайт]. [Электронный ресурс]: — Режим доступа:<https://urait.ru/bcode/470205>.

2. Казанский, А. А. Объектно-ориентированный анализ и программирование на Visual Basic 2013 [Электронный ресурс]: учебник для вузов / А. А. Казанский. — Москва : Издательство Юрайт, 2021. — 290 с. — (Высшее образование). — ISBN 978-5-534-01122-7. — Текст : электронный // Образовательная платформа Юрайт [сайт]. [Электронный ресурс]: — Режим доступа:<https://urait.ru/bcode/470205>.

### **7.3. Учебно-методические пособия**

### **7.3.1. Обязательные учебно-методические пособия**

1. Офисное программирование, гр. 400-1, Осенний семестр 2021/2022 у.г. (Журнал) [Электронный ресурс]: [Электронный ресурс]: — Режим доступа: <https://sdo.tusur.ru/course/view.php?id=9038>.

#### **7.3.2. Учебно-методические пособия для лиц с ограниченными возможностями здоровья и инвалидов**

Учебно-методические материалы для самостоятельной и аудиторной работы обучающихся из числа лиц с ограниченными возможностями здоровья и инвалидов предоставляются в формах, адаптированных к ограничениям их здоровья и восприятия информации.

## **Для лиц с нарушениями зрения:**

- в форме электронного документа;
- в печатной форме увеличенным шрифтом.
- **Для лиц с нарушениями слуха:**
- в форме электронного документа;
- в печатной форме.

#### **Для лиц с нарушениями опорно-двигательного аппарата:**

- в форме электронного документа;
- в печатной форме.

### **7.4. Современные профессиональные базы данных и информационные справочные системы**

1. При изучении дисциплины рекомендуется обращаться к современным базам данных, информационно-справочным и поисковым системам, к которым у ТУСУРа открыт доступ: <https://lib.tusur.ru/ru/resursy/bazy-dannyh>.

#### **8. Материально-техническое и программное обеспечение дисциплины**

#### **8.1. Материально-техническое и программное обеспечение для лекционных занятий**

Для проведения занятий лекционного типа, групповых и индивидуальных консультаций, текущего контроля и промежуточной аттестации используется учебная аудитория с достаточным количеством посадочных мест для учебной группы, оборудованная доской и стандартной учебной мебелью. Имеются мультимедийное оборудование и учебно-наглядные пособия, обеспечивающие тематические иллюстрации по лекционным разделам дисциплины.

#### **8.2. Материально-техническое и программное обеспечение для лабораторных работ**

Компьютерный класс: учебная аудитория для проведения занятий практического типа, учебная аудитория для проведения занятий лабораторного типа, помещение для курсового проектирования (выполнения курсовых работ), помещение для проведения групповых и индивидуальных консультаций; 634034, Томская область, г. Томск, Вершинина улица, д. 74, 407 ауд.

Описание имеющегося оборудования:

- Интерактивный плоскопанельный дисплей SMART VIZION DC75-E4;

- Магнитно-маркерная доска;
- Комплект специализированной учебной мебели;

- Рабочее место преподавателя.

Программное обеспечение:

- Microsoft Office 2013 Standard;

#### **8.3. Материально-техническое и программное обеспечение для самостоятельной работы**

Для самостоятельной работы используются учебные аудитории (компьютерные классы), расположенные по адресам:

- 634050, Томская область, г. Томск, Ленина проспект, д. 40, 233 ауд.;

- 634045, Томская область, г. Томск, ул. Красноармейская, д. 146, 201 ауд.;

- 634034, Томская область, г. Томск, Вершинина улица, д. 47, 126 ауд.;

- 634034, Томская область, г. Томск, Вершинина улица, д. 74, 207 ауд.

Описание имеющегося оборудования:

- учебная мебель;

- компьютеры;

- компьютеры подключены к сети «Интернет» и обеспечивают доступ в электронную информационно-образовательную среду ТУСУРа.

Перечень программного обеспечения:

- Microsoft Windows;
- OpenOffice;
- Kaspersky Endpoint Security 10 для Windows;
- 7-Zip;

- Google Chrome.

#### **8.4. Материально-техническое обеспечение дисциплины для лиц с ограниченными возможностями здоровья и инвалидов**

Освоение дисциплины лицами с ограниченными возможностями здоровья и инвалидами осуществляется с использованием средств обучения общего и специального назначения.

При занятиях с обучающимися с **нарушениями слуха** предусмотрено использование звукоусиливающей аппаратуры, мультимедийных средств и других технических средств приема/передачи учебной информации в доступных формах, мобильной системы преподавания для обучающихся с инвалидностью, портативной индукционной системы. Учебная аудитория, в которой занимаются обучающиеся с нарушением слуха, оборудована компьютерной техникой, аудиотехникой, видеотехникой, электронной доской, мультимедийной системой.

При занятиях с обучающимися с **нарушениями зрения** предусмотрено использование в лекционных и учебных аудиториях возможности просмотра удаленных объектов (например, текста на доске или слайда на экране) при помощи видеоувеличителей для комфортного просмотра.

При занятиях с обучающимися с **нарушениями опорно-двигательного аппарата** используются альтернативные устройства ввода информации и другие технические средства приема/передачи учебной информации в доступных формах, мобильной системы обучения для людей с инвалидностью.

#### **9. Оценочные материалы и методические рекомендации по организации изучения дисциплины**

#### **9.1. Содержание оценочных материалов для текущего контроля и промежуточной аттестации**

Для оценки степени сформированности и уровня освоения закрепленных за дисциплиной компетенций используются оценочные материалы, представленные в таблице 9.1.

Таблица 9.1 – Формы контроля и оценочные материалы

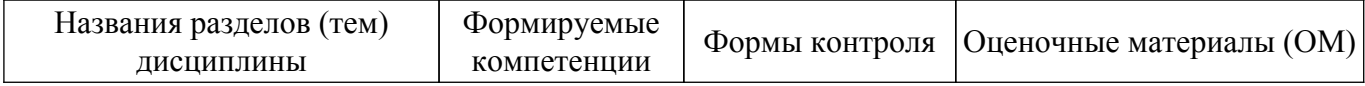

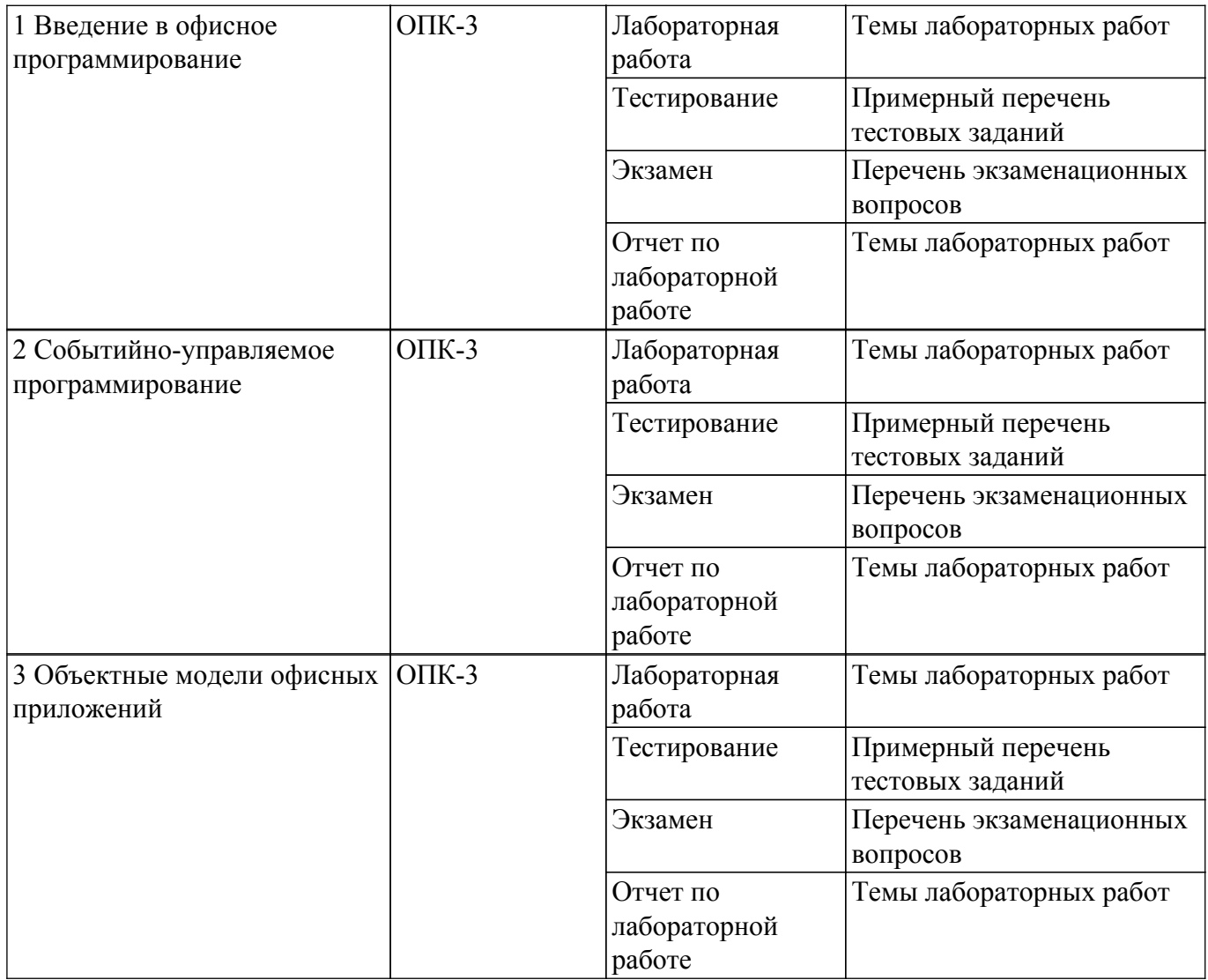

Шкала оценки сформированности отдельных планируемых результатов обучения по дисциплине приведена в таблице 9.2.

Таблица 9.2 – Шкала оценки сформированности планируемых результатов обучения по дисциплине

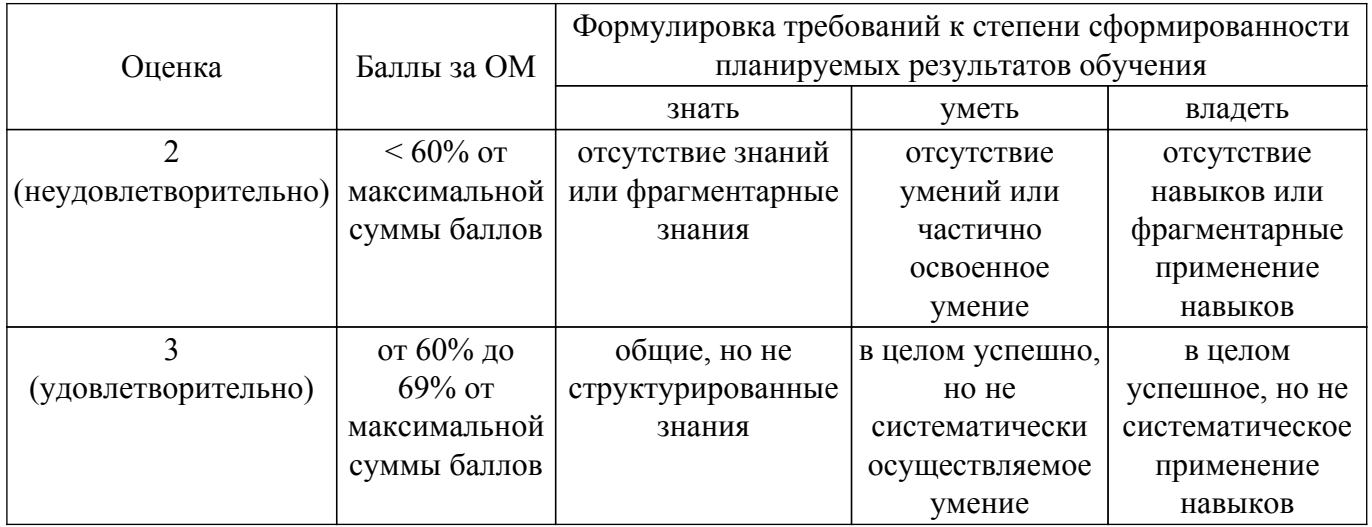

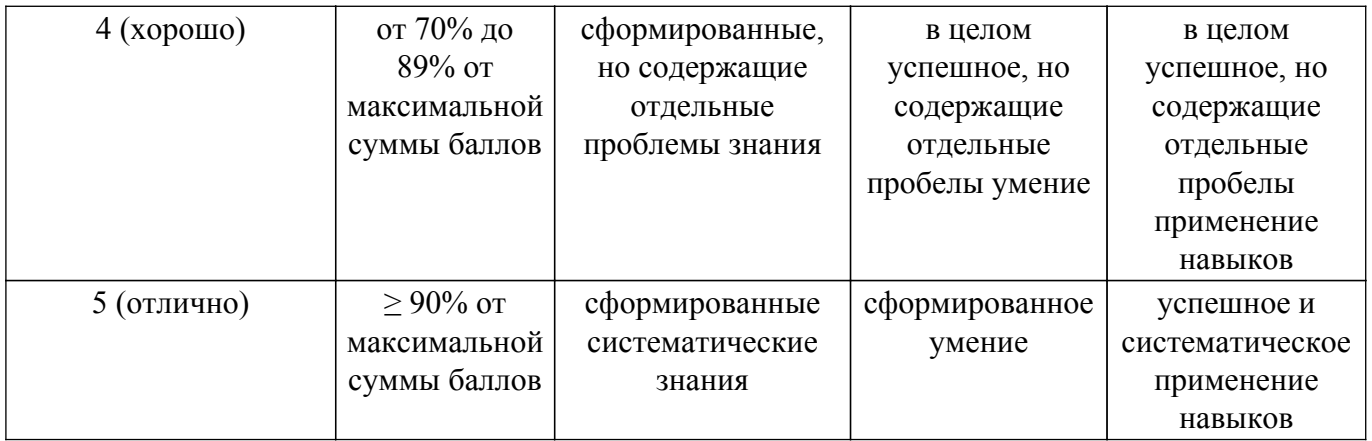

Шкала комплексной оценки сформированности компетенций приведена в таблице 9.3. Таблица 9.3 – Шкала комплексной оценки сформированности компетенций

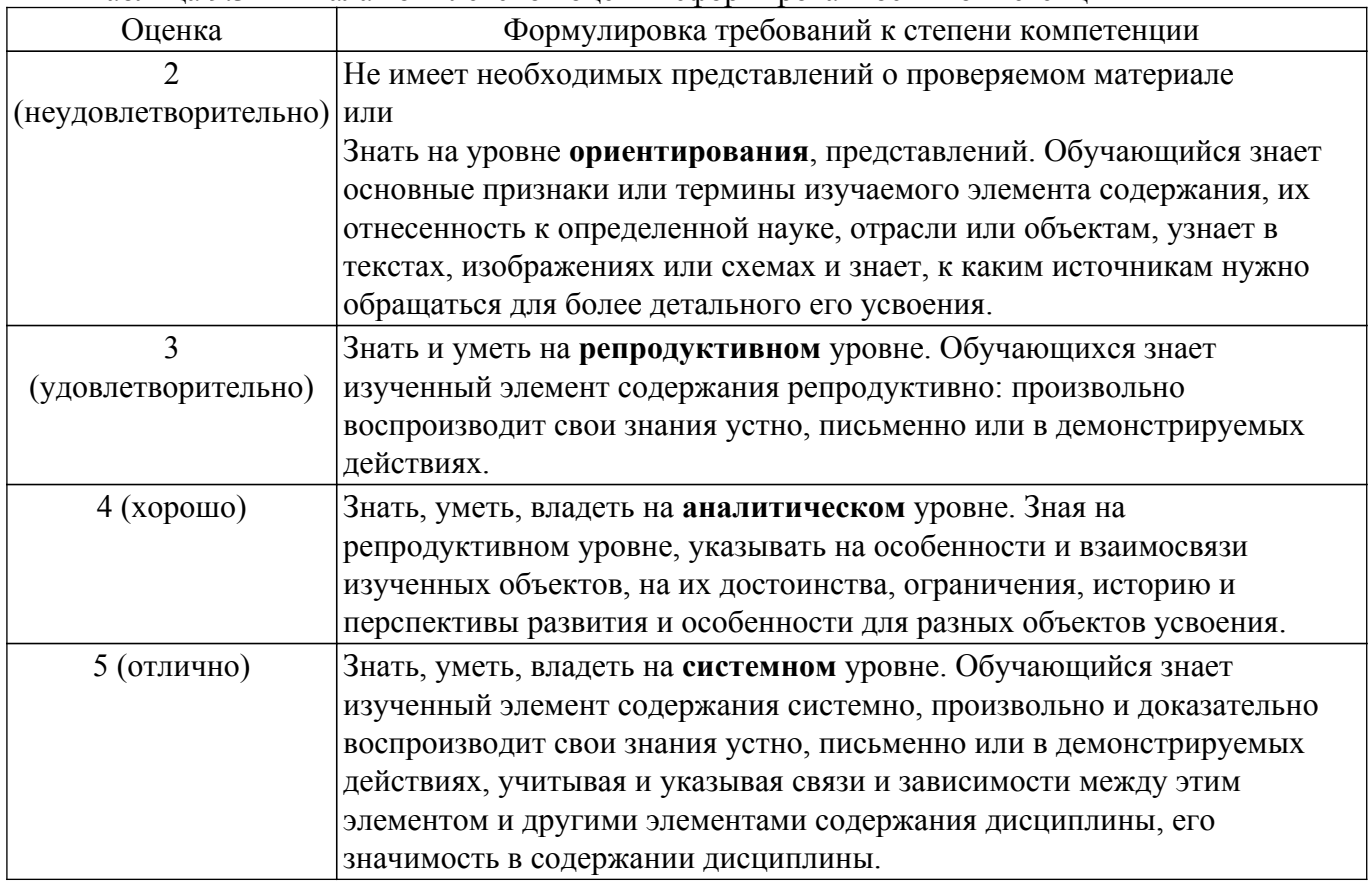

#### **9.1.1. Примерный перечень тестовых заданий**

1. Что будет напечатано в окне отладки программы в результате выполнения следующего фрагмента программы?  $x = 8.9$ :  $y = -4.123$ :  $z = 11$ If  $x > y$  Then  $m = x$  Else  $m = y$ If  $z > m$  Then  $m = z$ Debug.Print m

 $1, = 11$  2. 12 3. 10 4. 9

2. Представлено описание процедуры VBA. Private Sub CommandButton1\_Click() If MsgBox("You are sure?",  $v\overline{b}Y \text{esNo}$ , "Exit?") = 6 Then Unload Me Set Form $1 =$  Nothing End If

End Sub

Какой из предложенных вариантов ответа правильный?

- Описана процедура обработки события, полностью созданная системой.  $1.$
- $2<sup>1</sup>$ Описана процедура, разработанная пользователем.
- =Описана процедура обработки события, измененная вручную программистом.  $3<sub>1</sub>$
- $\overline{4}$ . Нет верного ответа.
- 3. Что булет напечатано в окне отлалки программы, в результате выполнения следующего фрагмента программы?

```
n = 53466435m = n: x = 0: f = FalseDo While n > 0x = x * 10 + n Mod 10
n = n \setminus 10Loop
f = x = mDebug.Print f
1 -= 106932870 2 106932860 3 106932871 4 106932880
```
4. Какой из предложенных вариантов правильный?

num of hours = InputBox("Введите количество"  $\&$ 

"отработанных часов:", "Отработанные часы", 40)

Функция InputBox выводит на экран диалоговое окно, содержащее сообщение  $1$ "Введите количество отработанных часов" и отображает в поле диалогового окна кнопку с надписью: "Отработанные часы".

=Функция InputBox выводит на экран диалоговое окно, содержащее сообщение  $2<sub>1</sub>$ "Введите количество отработанных часов:"; по умолчанию данное значение определено равным 40.

3. Переменная num of hours должна быть определена по типу строка.

Обращение к функции InputBox оформлено неверно. Функция может иметь только 4. два параметра.

5. Какой вариант описания элемента управления Поле (TextBox) правильный?

=Элемент управления TextBox позволяет ввести информацию, которая затем может  $1_{-}$ быть использована в программе.

 $2<sub>1</sub>$ Элемент управления TextBox не позволяет выполнить ввод информации, а используется только для вывода на форму текстовой надписи.

Элемент управления TextBox имеет свойство Caption, которое служит для установки  $\mathcal{E}$ и получения содержимого поля.

Элемент управления TextBox позволяет выполнить ввод информации,  $4_{\cdot}$ размещённой только в одной строке.

6. Какой вариант описания элемента управления Поле (TextBox) правильный?

=Элемент управления TextBox позволяет ввести информацию, которая затем может 1. быть использована в программе.

Элемент управления TextBox не позволяет выполнить ввод информации, а  $2<sub>1</sub>$ используется только для вывода на форму текстовой надписи.

Элемент управления TextBox имеет свойство Caption, которое служит для установки  $3<sub>1</sub>$ и получения содержимого поля.

 $\overline{4}$ . Элемент управления TextBox позволяет выполнить ввод информации, размешённой только в одной строке.

- 7. Какую характеристику можно дать собственным функциям рабочего листа книги Excel?  $1_{-}$ =Это подпрограмма типа Function, которую можно указать в формуле, хранящейся в ячейке.
	- Служат для изменения свойств объектов.  $\overline{2}$
	- $\overline{3}$ . Создаются в окне мастера формул.

#### $4_{\cdot}$ Не могут иметь параметров

- 8. Что такое Событие в VBA?
	- Это лействие, выполняемое нал объектом.  $\mathbf{1}$ .
	- $2^{\circ}$ Это одно из свойств объектов Excel.
	- $3<sub>1</sub>$ Это стандартная функция рабочей книги Excel.

 $\overline{4}$ . =Это действие, распознаваемое объектом, для которого можно запрограммировать ОТКЛИК

- 9. Модель объектов Office содержит множество элементов. Все модели объектов имеют иерархическую структуру, следовательно, имеется некоторый исходный объект. Какой объект является исходным объектом в Excel?
	- Worksbooks  $\mathbf{1}$
	- $2<sup>1</sup>$ Workbook
	- $3<sub>1</sub>$  $=$ Application
	- Worksheets  $\overline{4}$
- 10 Что можно сказать о классах?
	- $1.$ Класс - это особая процедура, которая определяет свойства объекта.

 $2<sub>1</sub>$ =Класс является обобщением понятия тип данных и задает свойства и поведение объектов.

Класс - это набор свойств выбранного элемента управления на форме.  $3<sub>1</sub>$ 

 $\overline{4}$ Класс содержит только описание процедур и функций, которые можно использовать в программе.

### 9.1.2. Перечень экзаменационных вопросов

- 1. Объекты, свойства, события.
- 2. Встроенные типы данных VBA.
- 3. Подпрограммы. Передача данных по ссылке и по значению в подпрограммы и функции на VBA.
- 4. Excel. Макропрограммирование. Запись, выполнение, редактирование макроса. Создание кнопки для удобства запуска макроса.
- 5 Объектная молель VBA

## 9.1.3. Темы лабораторных работ

- 1. Интегрированная среда разработки
- 2. Разработка простейших приложений
- 3. Макросы. Автоматическое создание.
- 4. Экранные формы и элементы управления
- 5. Разработка приложений Word
- 6. Разработка приложений Excel

#### 9.2. Методические рекомендации

Учебный материал излагается в форме, предполагающей самостоятельное мышление студентов, самообразование. При этом самостоятельная работа студентов играет решающую роль в ходе всего учебного процесса.

Начать изучение дисциплины необходимо со знакомства с рабочей программой, списком учебно-методического и программного обеспечения. Самостоятельная работа студента включает работу с учебными материалами, выполнение контрольных мероприятий, предусмотренных учебным планом.

В процессе изучения дисциплины для лучшего освоения материала необходимо регулярно обращаться к рекомендуемой литературе и источникам, указанным в учебных материалах; пользоваться через кабинет студента на сайте Университета образовательными ресурсами электронно-библиотечной системы, а также общедоступными интернет-порталами, содержащими научно-популярные и специализированные материалы, посвященные различным аспектам

учебной дисциплины.

При самостоятельном изучении тем следуйте рекомендациям:

- чтение или просмотр материала осуществляйте со скоростью, достаточной для индивидуального понимания и освоения материала, выделяя основные идеи; на основании изученного составить тезисы. Освоив материал, попытаться соотнести теорию с примерами из практики;

- если в тексте встречаются незнакомые или малознакомые термины, следует выяснить их значение для понимания дальнейшего материала:

- осмысливайте прочитанное и изученное, отвечайте на предложенные вопросы.

Студенты могут получать индивидуальные консультации, в т.ч. с использованием средств телекоммуникации.

По дисциплине могут проводиться дополнительные занятия, в т.ч. в форме вебинаров. Расписание вебинаров и записи вебинаров публикуются в электронном курсе / электронном журнале по дисциплине.

#### 9.3. Требования к оценочным материалам для лиц с ограниченными возможностями здоровья и инвалидов

Для лиц с ограниченными возможностями здоровья и инвалидов предусмотрены дополнительные оценочные материалы, перечень которых указан в таблице 9.2.

Таблица 9.2 - Дополнительные материалы оценивания для лиц с ограниченными возможностями здоровья и инвалидов

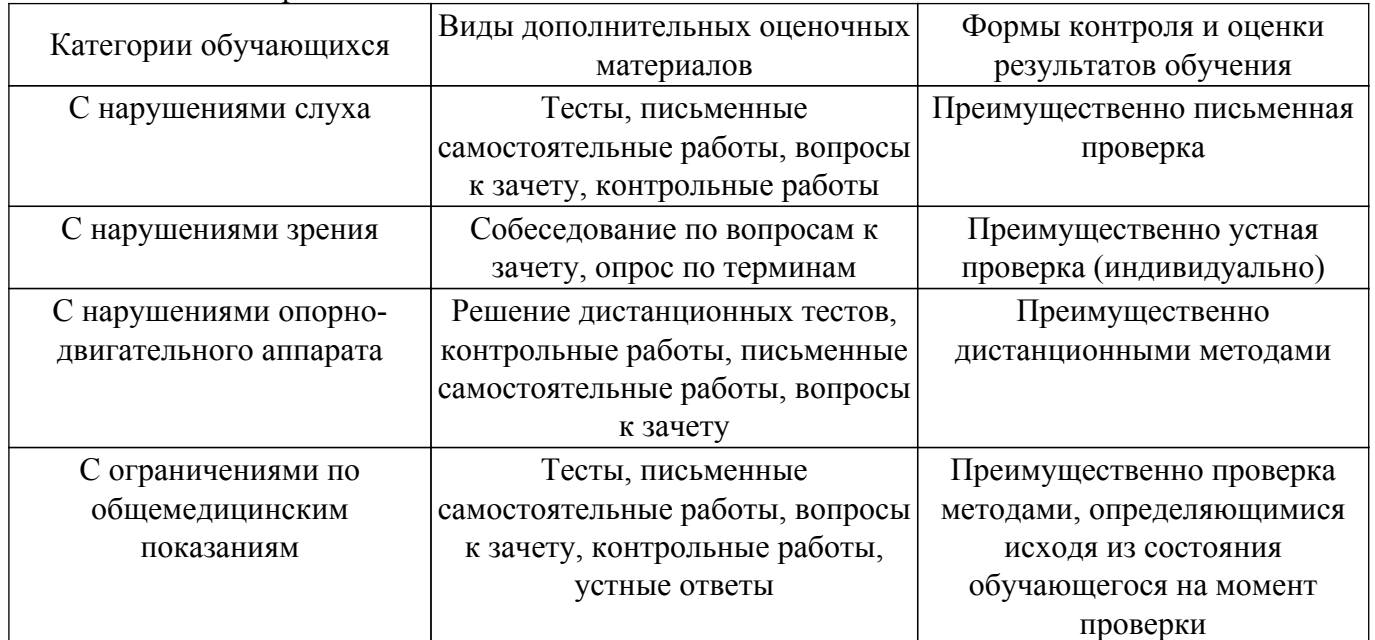

#### 9.4. Методические рекомендации по оценочным материалам для лиц с ограниченными возможностями здоровья и инвалидов

Для лиц с ограниченными возможностями здоровья и инвалидов предусматривается лоступная форма предоставления заданий оценочных средств, а именно:

- в печатной форме;
- в печатной форме с увеличенным шрифтом;
- в форме электронного документа;
- методом чтения ассистентом задания вслух;
- предоставление задания с использованием сурдоперевода.

Лицам с ограниченными возможностями здоровья и инвалидам увеличивается время на подготовку ответов на контрольные вопросы. Для таких обучающихся предусматривается доступная форма предоставления ответов на задания, а именно:

- письменно на бумаге;
- набор ответов на компьютере;
- набор ответов с использованием услуг ассистента;
- представление ответов устно.

Процедура оценивания результатов обучения лиц с ограниченными возможностями здоровья и инвалидов по дисциплине предусматривает предоставление информации в формах, адаптированных к ограничениям их здоровья и восприятия информации:

## **Для лиц с нарушениями зрения:**

– в форме электронного документа;

– в печатной форме увеличенным шрифтом.

#### **Для лиц с нарушениями слуха:**

– в форме электронного документа;

– в печатной форме.

## **Для лиц с нарушениями опорно-двигательного аппарата:**

– в форме электронного документа;

– в печатной форме.

При необходимости для лиц с ограниченными возможностями здоровья и инвалидов процедура оценивания результатов обучения может проводиться в несколько этапов.

## **ЛИСТ СОГЛАСОВАНИЯ**

Рассмотрена и одобрена на заседании кафедры АОИ протокол № 6 от «10 » 12 2020 г. протокол № 6 от «<u>10 » 12 2020</u> г.

# **СОГЛАСОВАНО:**

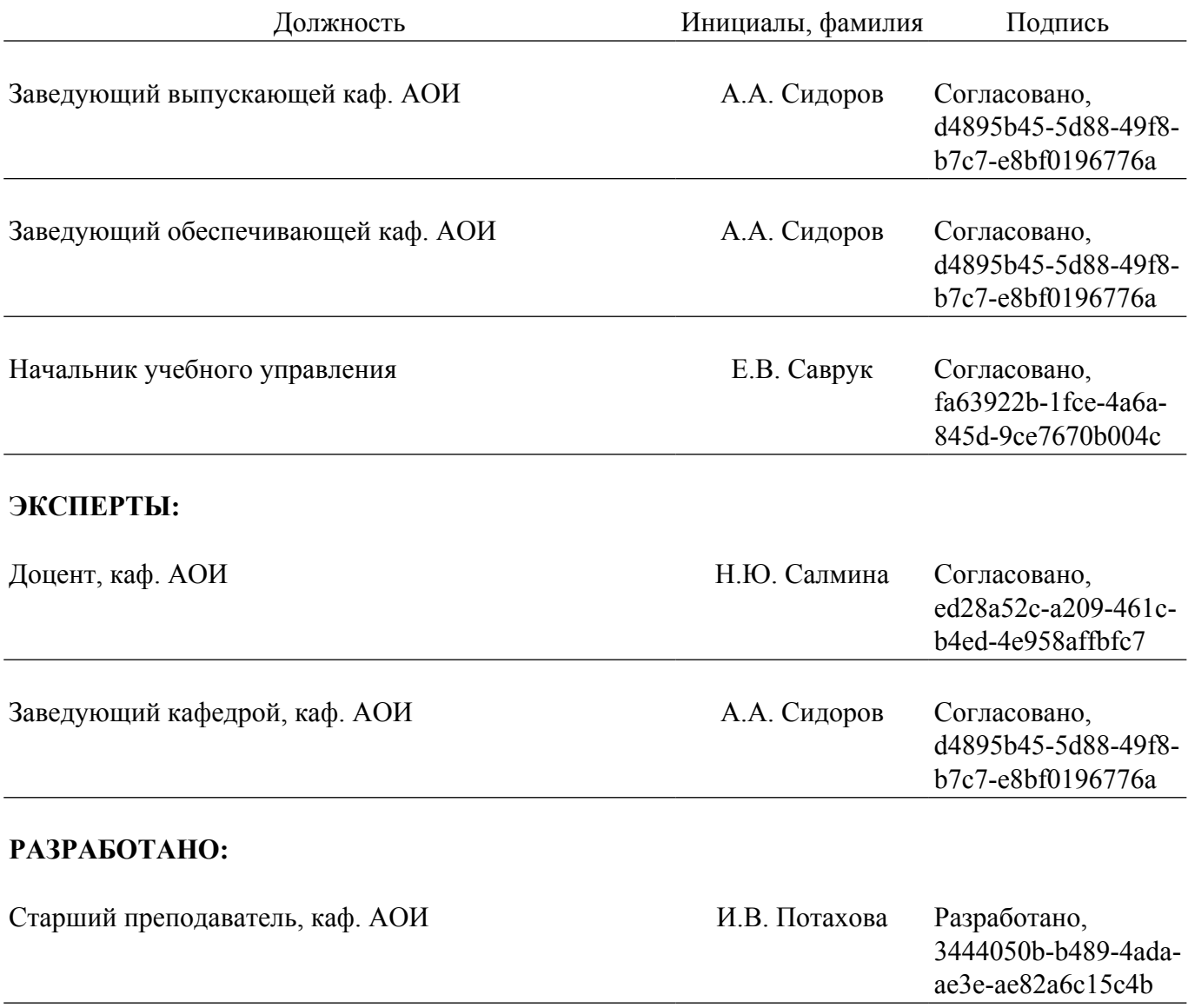